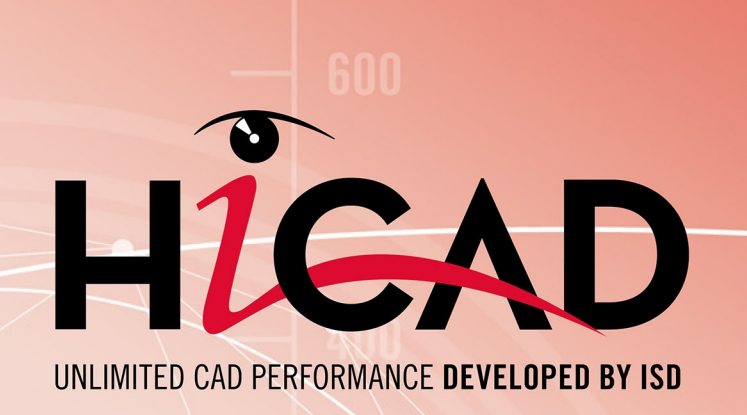

# **CAD mit HiCAD**

## Version 2023

System-/Hardwarevoraussetzungen

Ausgabedatum: 22.06.2023

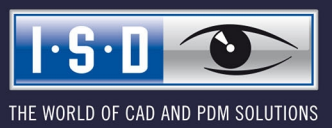

isdgroup.com

# **Inhaltsverzeichnis**

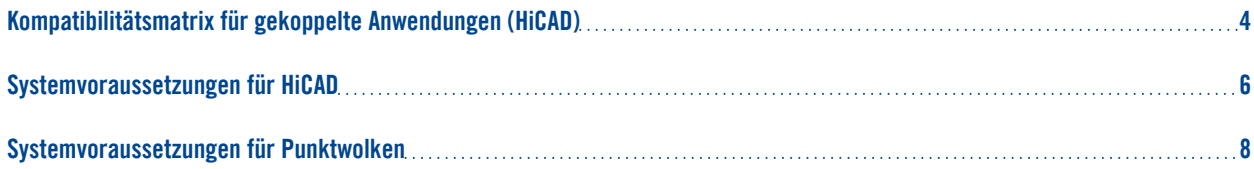

# <span id="page-3-0"></span>**Kompatibilitätsmatrix für gekoppelte Anwendungen (HiCAD)**

Untenstehend finden Sie eine Übersicht über die für HiCAD zur Verfügung stehenden Kopplungen:

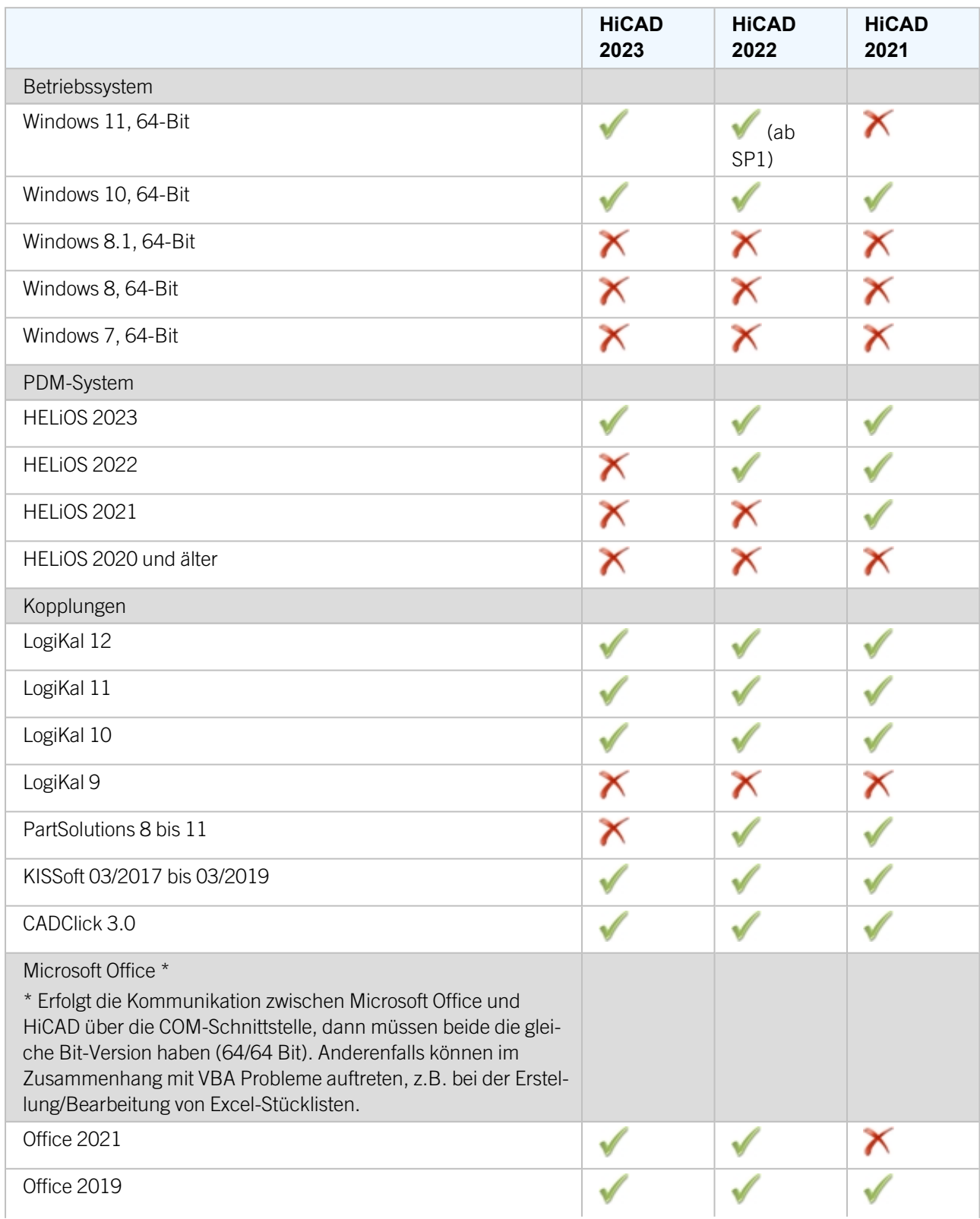

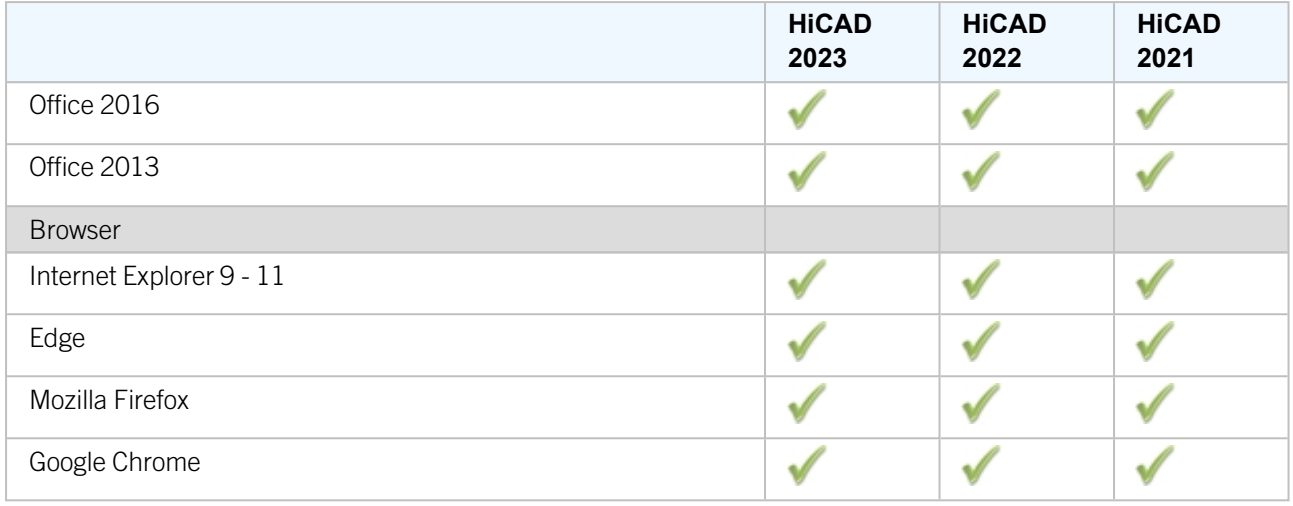

Die Kennzeichnung bedeutet nicht immer, dass das Produkt nicht kompatibel ist. Es kann auch bedeuten, dass das Zusammenspiel von der ISD nicht getestet worden ist.

# <span id="page-5-0"></span>**Systemvoraussetzungen für HiCAD**

Es besteht die Möglichkeit, unsere Software zusammen mit Workstations und Monitoren als Komplettlösung zu beziehen. Somit wird sichergestellt, dass mit der richtigen Konfiguration das Optimum aus unserer Software herausgeholt wird. Selbstverständlich übernehmen wir auch die Installation der Software vor Ort und passen diese an heterogene Systemwelten von gängigen Produkten an. Egal wie Sie sich entscheiden: Sie haben die freie Wahl, welche Hardware-Komponenten eingesetzt werden sollen.

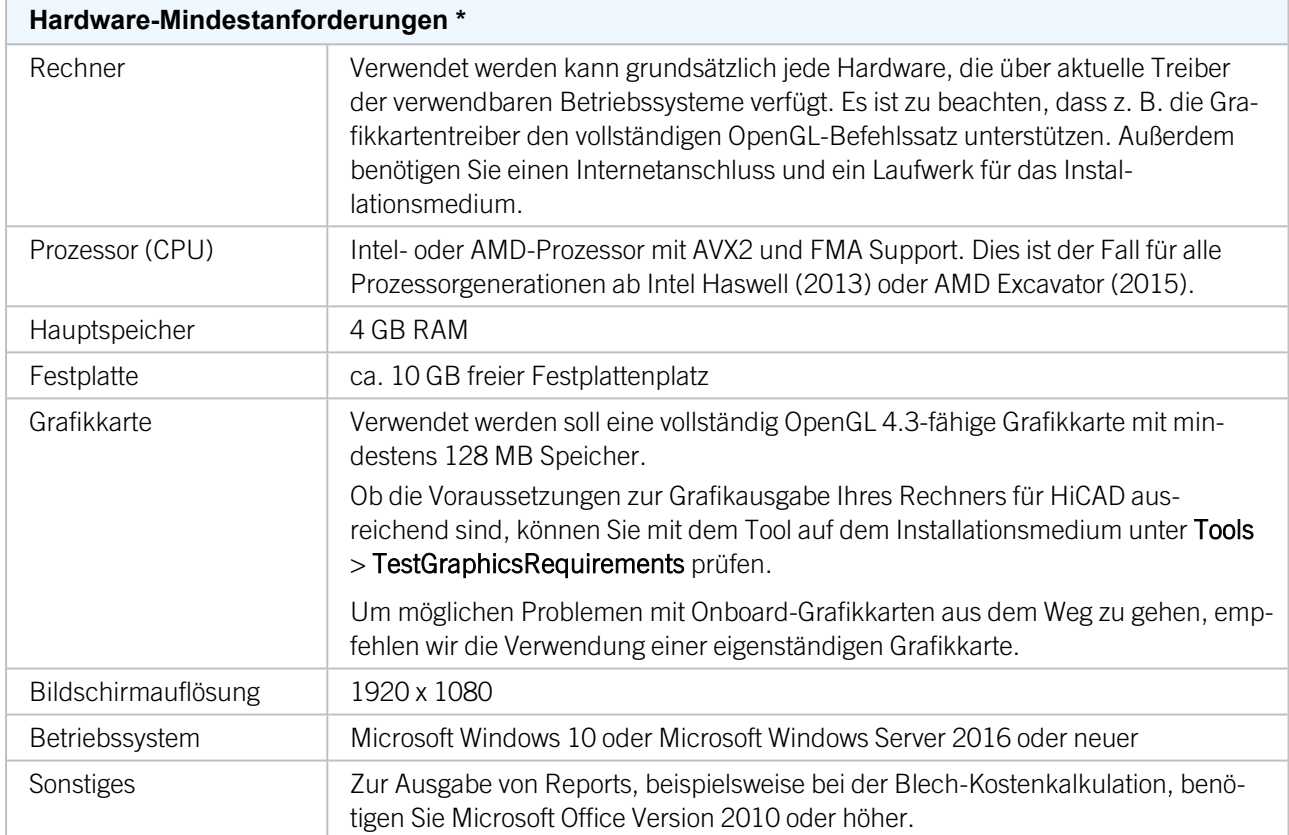

Die Installation der HiCAD-Version mit Lizenzmanagement erfordert keine weiteren Voraussetzungen; die lizenzrechtliche Prüfung erfolgt zur Laufzeit.

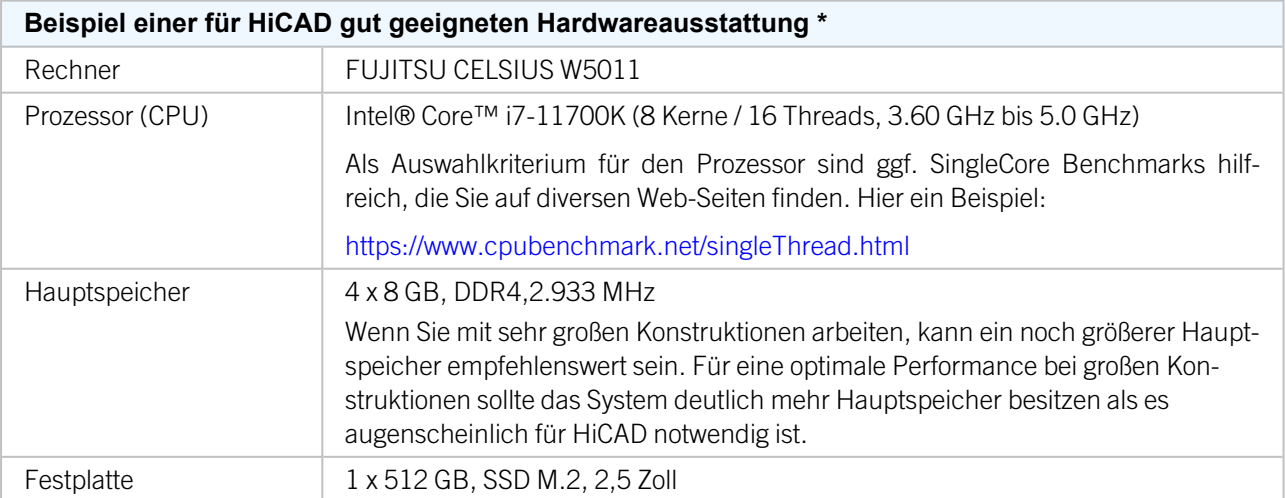

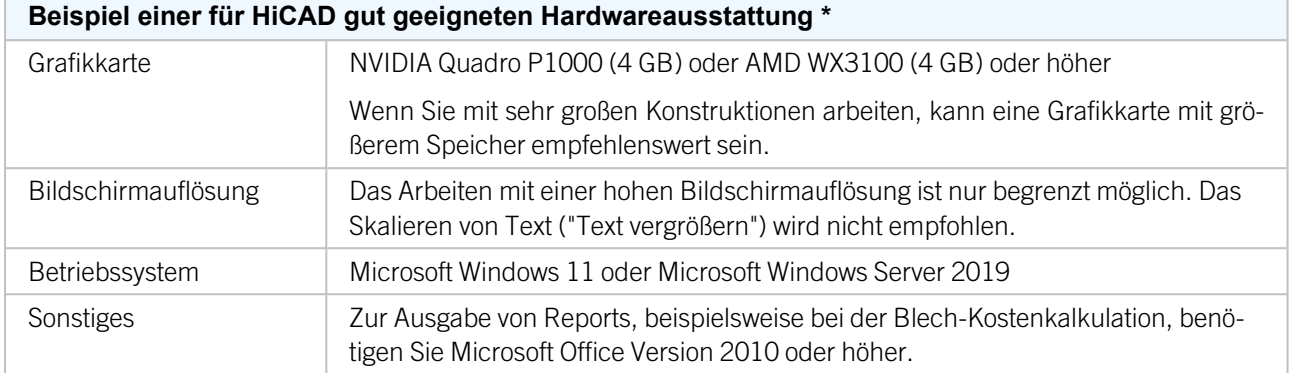

\* Beim Einsatz des Moduls HiCAD Punktwolke benötigen Sie eine deutlich höhere Hardwareausstattung. Diese hängt auch von der jeweiligen Projektgröße ab.

Die für den HiCAD zur Verfügung stehenden Kopplungen können Sie der Kompatibilitätsmatrix entnehmen.

## Hinweise:

- Für die Verbindung zum Sentinel-Lizenzserver muss in der Firewall des Lizenzservers der UDP-Port 5093 für ein- und ausgehende Verbindungen freigegeben werden; für die Windows-Firewall erfolgt die Portfreigabe durch Aktivieren der entsprechenden Option im Installationsprogramm des Lizenzservers automatisch.
- <sup>n</sup> Bei Verwendung von Netzwerklizenzen können die unter Hardwarevoraussetzungen für den Lizenzserver angegebenen Betriebssysteme verwendet werden.
- Auf dem Rechner/Server auf dem die Lizenzen verwaltet werden, wird ein Internetzugang benötigt!
- Beim Einsatz von HELiOS benötigen Sie darüber hinaus eines der unter Hardwarevoraussetzungen für den HELiOS Datenbankserver angegebenes Datenbank-System.
- Bei jeglicher Art von Darstellungsproblemen prüfen Sie bitte zunächst, ob Ihr Grafikkartentreiber aktuell ist. Falls nicht, führen Sie ein Update auf den aktuellen Treiber durch.

# <span id="page-7-0"></span>**Systemvoraussetzungen für Punktwolken**

Die Hardwareanforderungen hängen von der Projektgröße ab. Für ein Projekt mit 26 Scanpositionen funktioniert die für HiCAD gut geeignete Hardwareausstattung angemessen. Da Punktwolken zusätzlich zu den üblichen Daten verarbeitet werden müssen, gilt folgendes:

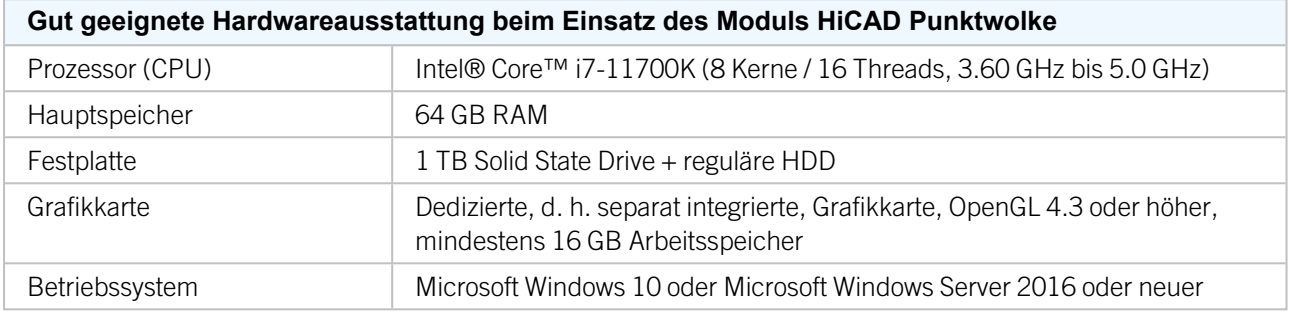

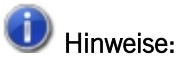

Bitte beachten Sie, dass der Import von Punktwolken mehr Arbeitsspeicher benötigt als die Verwendung der Punktwolke in HiCAD.

#### Rechtliche Hinweise:

© 2023 ISD ® Software und Systeme GmbH alle Rechte vorbehalten

Dieses Handbuch sowie die darin beschriebene Software werden unter Lizenz zur Verfügung gestellt und dürfen nur in Übereinstimmung mit den Lizenzbedingungen verwendet oder kopiert werden. Der Inhalt dieses Handbuches dient ausschließlich zur Information, kann ohne Vorankündigung verändert werden und ist nicht als Verpflichtung von ISD Software und Systeme GmbH anzusehen. Die ISD Software und Systeme GmbH gibt keine Gewähr oder Garantie hinsichtlich der Richtigkeit oder Genauigkeit der Angaben in dieser Dokumentation. Kein Teil dieser Dokumentation darf, außer durch das Lizenzabkommen ausdrücklich erlaubt, ohne vorherige, schriftliche Genehmigung von ISD Software und Systeme GmbH reproduziert, in Datenbanken gespeichert oder in irgendeiner Form übertragen werden.

Alle erwähnten Produkte sind Warenzeichen oder eingetragene Warenzeichen ihrer jeweiligen Hersteller.

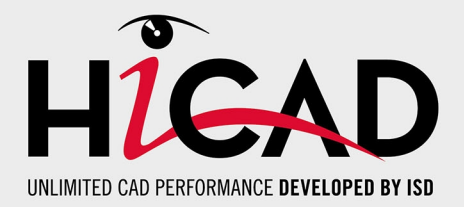

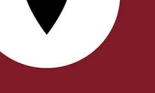

### **Deutschland**

**Hauptsitz Dortmund** ISD Software und Systeme GmbH Hauert 4 D-44227 Dortmund Tel. +49 231 9793-0 info@isdgroup.de

**Vertriebsbüro Hamburg** ISD Software und Systeme GmbH Strawinskystraße 2 D-25337 Elmshorn Tel. +49 4121 740980 hamburg@isdgroup.de

**Vertriebsbüro Nürnberg** ISD Software und Systeme GmbH Nordostpark 7 D-90411 Nürnberg Tel. +49 911 95173-0 nuernberg@isdgroup.de

### Internationale Standorte

**ISD Austria** ISD Software und Systeme GmbH Hafenstraße 47-51 A-4020 Linz Tel. +43 732 21 04 22-0 info@isdgroup.at

#### **ISD Benelux - Zwolle**

ISD Benelux B.V. Grote Voort 293A NL-8041 BL Zwolle Tel. +31 73 6153-888 info@isdgroup.nl

#### **ISD Schweiz**

ISD Software und Systeme AG Rosenweg 2 CH-4500 Solothurn Tel. +41 32 624 13-40 info@isdgroup.ch

#### **ISD USA - North Carolina**

ISD Group USA Inc. 20808 N Main Street, Suite 101 USA-Cornelius NC 28031 Tel. +1 770 349 6321 info@isdgroup.us

### **www.isdgroup.com**

#### **Vertriebsbüro Berlin**

ISD Software und Systeme GmbH Paradiesstraße 208a D-12526 Berlin Tel. +49 30 634178-0 berlin@isdgroup.de

**Vertriebsbüro Hannover** ISD Software und Systeme GmbH Hamburger Allee 24 D-30161 Hannover Tel. +49 511 616803-40

hannover@isdgroup.de

**Vertriebsbüro Ulm** ISD Software und Systeme GmbH Wilhelmstraße 25 D-89073 Ulm Tel. +49 731 96855-0 ulm@isdgroup.de

**ISD Benelux - Hertogenbosch**

ISD Benelux B.V. Het Zuiderkruis 33 NL-5215 MV 's-Hertogenbosch Tel. +31 73 6153-888 info@isdgroup.nl

#### **ISD Frankreich**

ISD Group France SAS 10 -12 Boulevard Vivier Merle F-69393 Lyon Tel. +33 6 73 72 04 67 info@isdgroup.fr

#### **ISD Schweiz**

ISD Software und Systeme AG Rte du Jura 37 A, 4. Étage CH-1700 Fribourg Tel. +41 79 803 51 51 info@isdgroup.ch

### **ISD USA - Georgia**

ISD Group USA Inc. 5126 South Royal Atlanta Drive USA-Tucker GA 30084 Tel. +1 770 349 6321 info@isdgroup.us

### 042023\_HiCAD\_2802

Dieses Dokument wird automatisch generiert. © 2023 ISD Software und Systeme GmbH